## **DeviceNet Scanner/Master - CC Link Slave**

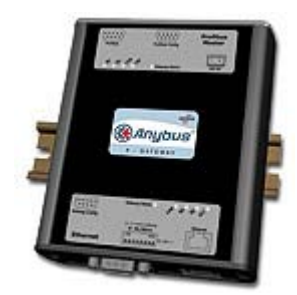

The Anybus X-gateway copies I/O-data in both directions thus enabling data exchange between the two networks. Default I/O configuration is 20 bytes Input and 20 bytes Output. Changing default settings is very simple and is carried out using the RS232 configuration port and a standard terminal interface on a PC, such as Hyper Terminal for Windows.

The DeviceNet Master interface can act both as a Master/Scanner and/or Adapter/Slave. The entire DeviceNet protocol is implemented into the module. The module manages control of up to 63 DeviceNet slaves. Full DeviceNet configuration can be defined and loaded into the Anybus-M module via the HMS configuration software NetTool-DN (purchased as a separate accessory) or via Rockwell´s RSNetWorx.

The CC-Link interface is a slave module for the CC-Link fieldbus system. It contains all the functionality needed to turn an application into a complete CC-Link remote device and it is configured to use the generic PLC profile. The CC-Link interface module is certified by the CLPA organisation and has proven conformance and interoperability with leading PLC's, HMI's etc

 **KEY FEATURES** 

 **Complete DeviceNet 2.0 scanner implementation according to ODVA DeviceNet Group 2 Client/Server / UCMM support Manages up to 63 DeviceNet slaves DeviceNet Configuration via AnyBus NetTool-DN or RSNetworx DeviceNet Explicit peer to peer messaging, configuration consistency value. I/O Slave messaging: Bit strobe, Polling, Cyclic & Change of State (COS) Uses up to 4 occupied stations on CC-Link - configurable size Uses the CC-Link PLC profile for data exchange**

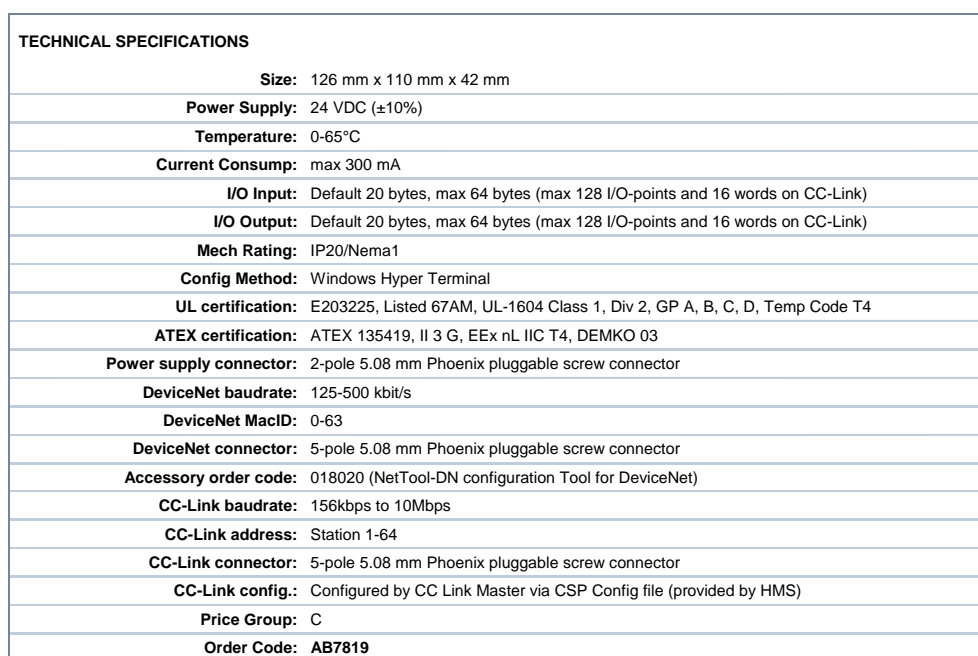

Distribución: ER-SOFT, S.A. Email: er@er-soft.com, Tel: +34 916 408 408